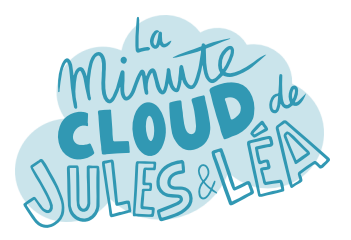

## Aujourd'hui, nous allons parler sécurité avec **Privileged Identity Management** (**PIM**)

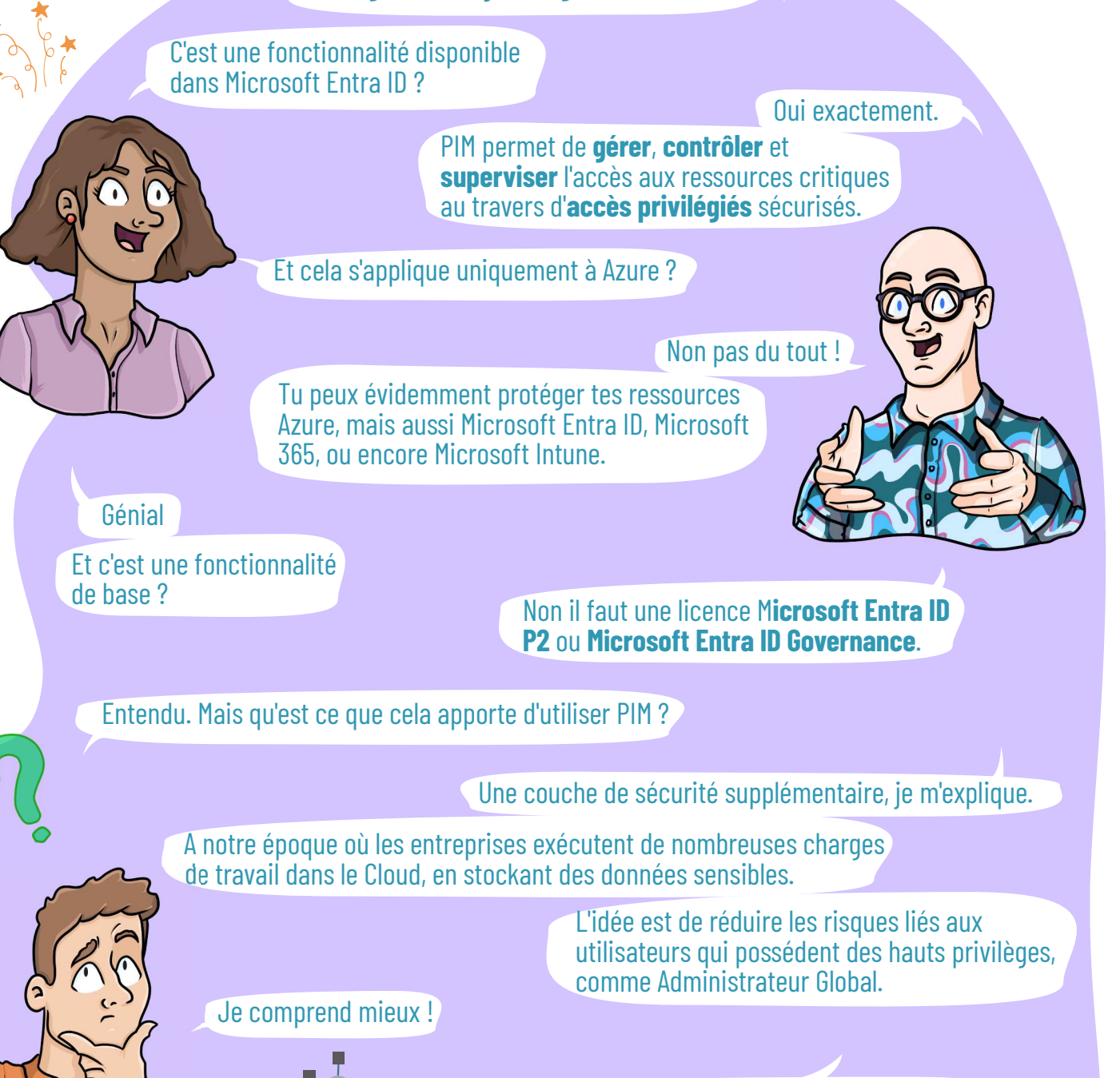

JIT permet d'autoriser l'accès à des VMs pendant un temps donné.

Il permet aussi d'activer **Just-in-time** (**JIT**).

Ainsi tu autorises l'accès uniquement lorsque tu en as besoin ?!

**Exactement** 

Suivante

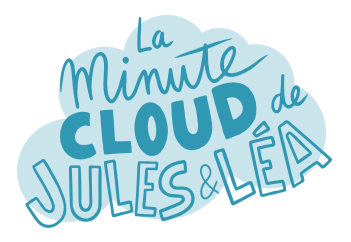

Pour revenir à PIM, il permet d'élever ses privilèges, pendant une période définie.

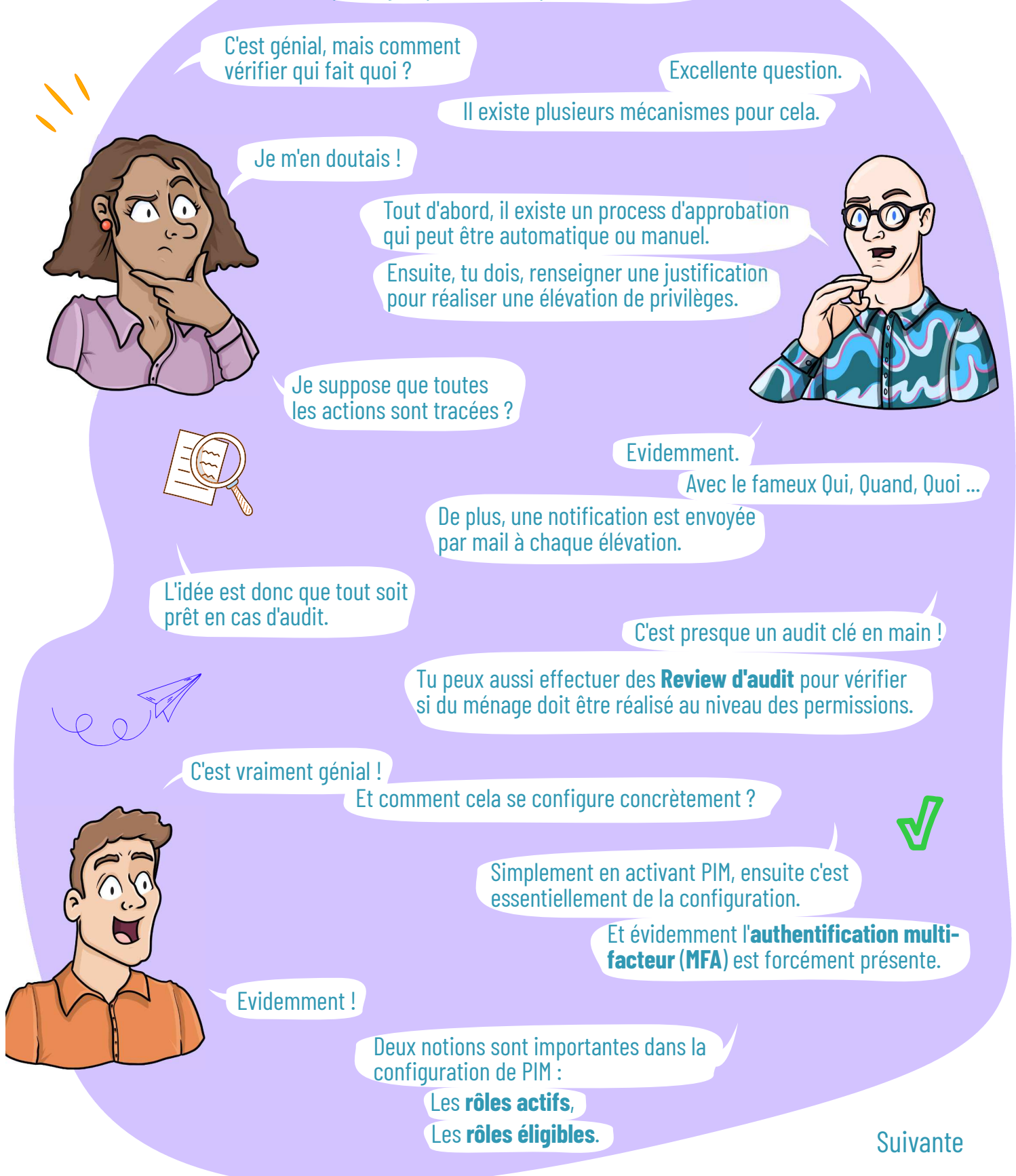

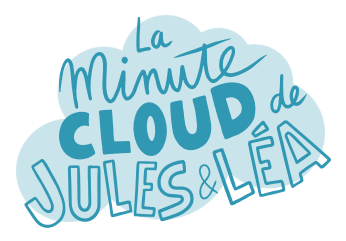

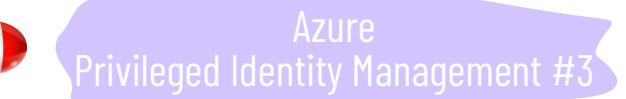

## Un **rôle éligible**, est celui que tu peux t'attribuer temporairement.

Alors qu'un **rôle actif**, est soit un rôle éligible que tu as activé, soit un rôle permanent qui t'es affecté.

Si je résume, je peux avoir un rôle permanent **Reader**, et un rôle éligible **Global Admin**, que je peux activer à la demande ?

Tu as tout compris.

Il est conseillé d'avoir un rôle permanent avec **le moins de permissions possible**, et faire une élévation de privilèges uniquement quand c'est nécessaire.

Et la création d'un rôle éligible n'est pas trop complexe ?

Non pas du tout.

Tu sélectionnes le rôle que tu souhaites attribuer,

la durée ou la période pendant laquelle l'élévation sera active,

et le scope sur lequel l'appliquer, par exemple un RG.

Et un approbateur si je souhaite avoir une validation en amont ?

On croirait que tu as déjà utilisé PIM.

Pas encore, mais je vois très bien les cas d'usage.

> Et comme toujours, la documentation officielle est parfait pour répondre aux questions que tu te poses avant de te lancer.

PIM est idéal pour renforcer la sécurité, car il est possible d'élever ses privilèges à la demande, sans pour autant conserver des accès permanents qui ne sont pas toujours justifiés.

AMAZING

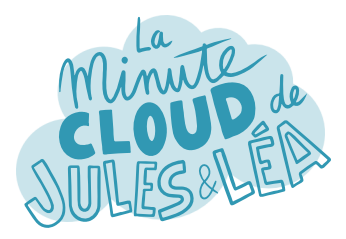

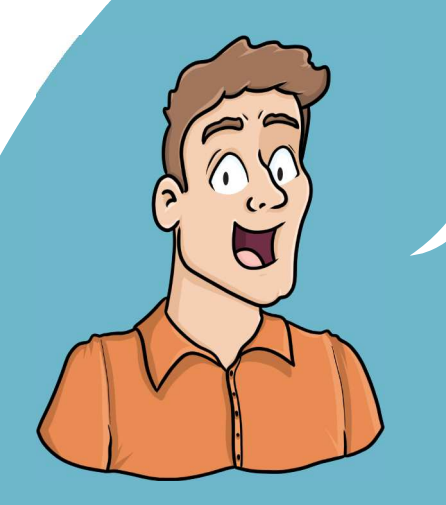

Si vous souhaitez continuer à **apprendre**, de façon ludique, sur **l'écosystème Azure**, et ne rater aucune de nos illustrations ...

... N'hésitez pas à vous abonner sur :

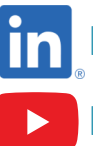

 **https://aka.ms/grow-una** 

 **https://www.youtube.com/@grow-una** 

Et si le contenu vous plaît, partagez-le ;o)

A très vite !

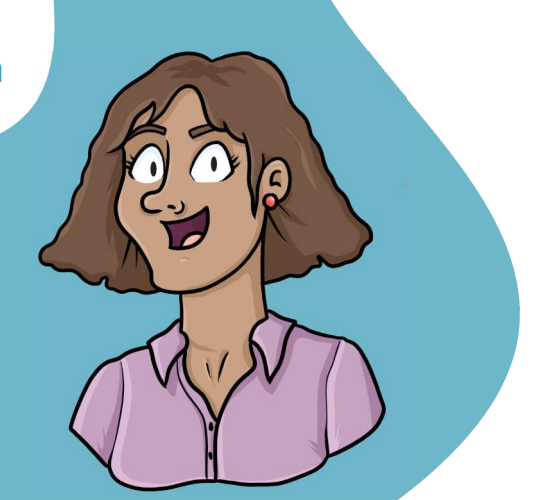

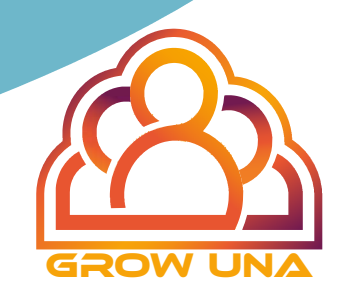